# **Оформление выпускной квалификационной работы**

# **Нормативные документы и литература**

- Положение П ОмГТУ 81.13-2019 «О порядке проведения государственной итоговой аттестации по образовательным программам высшего образования – программам бакалавриата, программам специалитета и программам магистратуры».
- ГОСТ Р 7.0.100-2018 «Библиографическая запись. Библиографическое описание. Общие требования и правила составления».
- Еремин, Е. Н. Выпускная квалификационная работа: учеб. пособие для студентов специальности 150202 «Оборудование и технология сварочного производства» всех форм обучения / Е. Н. Еремин, Ю. О. Филиппов. – Омск: ОмГТУ, 2012. – 70 с.

# **Виды выпускных работ**

- Для бакалаваров в форме бакалаварской работы.
- Для специалистов в форме дипломного проекта (работы).

**The Company of The Company of The Company of The Company of The Company of The Company of The Company of The Company of The Company of The Company of The Company of The Company of The Company of The Company of The Company** 

Для магистров – форме магистерской работы.

# **Структура ВКР**

ВКР состоит из пояснительной записки и графических материалов.

Рекомендуемый объем пояснительной записки (без приложений):

 $\Box$  - для ВКР бакалавра – 60 с.;

**The Company of The Company of The Company of The Company of The Company of The Company of The Company of The Company of The Company of The Company of The Company of The Company of The Company of The Company of The Company** 

- для ВКР специалиста 80-90 с.;
- для ВКР магистра 90-100 с.
- Рекомендуемый объем графической части:
- для ВКР бакалавра 5 чертежей;
- для ВКР специалиста 10 чертежей;
- для ВКР магистра 20-25 слайдов.

# **Шифр ВКР**

ВКР присваивается обозначение (шифр), состоящее из следующих номеров и кодов, разделяемых тире:

- Тип ВКР:
- ДП дипломный проект;
- ДР дипломная работа;
- БР бакалаврская работа;
- МР магистерская работа.

# **Шифр ВКР**

- Код учебного заведения по ОКПО 02068999.
- Шифр кафедры.
- Номер зачетной книжки (берутся 2 последние цифры)
- Обозначение сборочных единиц, деталей и вида чертежа или пояснительная записка.

#### **ПРИМЕР БР- 02068999-23-ХХ-00.00.000 ПЗ**

### **Принятые обозначения на чертежах и в пояснительной записке**

- СБ сборочный чертеж;
- **ПЗ пояснительная записка;**
- **ВО** чертеж общего вида;
- ТУ технические условия;
- **ПРИ теоретический чертеж;**
- $\Box$  ПМ программа;
- **ПРИ** габаритный чертеж;
- **МИ методика испытания;**
- **МЧ монтажный чертеж;**
- $P$  РР расчеты;
- **УЧ упаковочный чертеж;**
- **НИ научные исследования;**
- БЭ безопасность и экология;
- ПЭ показатели эффективности;
- БА блок схема алгоритма;

- ТБ таблица;
- ЦФ целевая функция;
- Д прочие документы.

# **Структурные элементы пояснительной записки**

- Титульный лист;
- задание;
- аннотация;
- содержание;
- введение;
- основная часть;
- дополнительный раздел (если предусмотрено заданием на ВКР);
- заключение;
- список использованных источников;
- приложения.

**The Common Street, Square, The Common Street, The Common Street, The Common Street, The Common Street, The Common Street, The Common Street, The Common Street, The Common Street, The Common Street, The Common Street, The** 

# **Титульный лист**

Титульный лист является первым листом текстового документа, номер страницы не проставляется, но учитывая при нумерации. (приложение 25 положения)

МИНИСТЕРСТВО НАУКИ И ВЫСШЕГО ОБРАЗОВАНИЯ РОССИЙСКОЙ ФЕЛЕРАЦИИ ФЕДЕРАЛЬНОЕ ГОСУДАРСТВЕННОЕ БЮДЖЕТНОЕ ОБРАЗОВАТЕЛЬНОЕ УЧРЕЖДЕНИЕ ВЫСШЕГО ОБРАЗОВАНИЯ «ОМСКИЙ ГОСУДАРСТВЕННЫЙ ТЕХНИЧЕСКИЙ УНИВЕРСИТЕТ» Факультет (институт) Кафедра Направление подготовки (специальность) FOT UNIVERSIDENCE ДОПУСКАЕТСЯ К ЗАЩИТЕ: Заведующий кафедрой \_\_\_  $\rightarrow$  20  $\rightarrow$  r. ВЫПУСКНАЯ КВАЛИФИКАЦИОННАЯ РАБОТА TEMP DROTH Шифр Питания Студент <sub>группа</sub> — фио подпись — дата Руководитель Консультант Консультант ФИО подпись Нормоконтролер

Омск 20

полнеь

 $-\Phi HO$ 

# **Задание на ВКР**

 В задании указывается тема в соответствии с приказом об утверждении тем ВКР, исходные данные, содержание пояснительной записки, перечень графического материала, сроки выдачи задания и сдачи законченной ВКР. В задании, помимо разделов, относящихся непосредственно к теме ВКР, могут быть предусмотрены разделы по экономическим, технологическим, производственным вопросам, основам безопасности жизнедеятельности и т.п. Номера страниц на листах задания и приложения к нему не проставляются.

**MARKET STATE** 

### **Задание на ВКР**

Перечень графического материала (с указанием обязательных чертежей

 $\overline{a}$ uo

 $rac{1}{2}$ 

федеральное государственное бюджетное образовательное учреждение высшего образования и (или) иллюстративного материала) «Омский государственный технический университет» **VTREPЖЛАЮ:** Заведующий кафедрой  $0000$ Консультанты\*  $20$  r ФИО, место работы, должность ЗАДАНИЕ ФИО, место работы, должность на выполнение выпускной квалификационной работы  $\begin{minipage}{0.9\linewidth} \textbf{pymmb} \end{minipage}$ Студенту Дата выдачи задания  $\qquad$   $\qquad$   $\qquad$   $\qquad$   $\qquad$  20  $\qquad$  г. Руководитель Факультет (институт) должность, ученая степень, ученое задание политика политика Кафедра Направление подготовки (специальность) Задание принято к исполнению подпись студента код, наименование Направленность (специализация) \* Пункт может быть исключен при его отсутствии Квалификация бакалавр, магистр, специалист Наименование темы Исходные данные к работе Содержание ВКР (перечень подлежащих разработке разделов)

Министерство науки и высшего образования Российской Федерации

# **Аннотация**

 Аннотация на ВКР должна содержать сведения об объеме ВКР, количестве иллюстраций, таблиц, приложений, сведения о количестве и формате листов графической части работы, характеристику темы, ее актуальность, краткие сведения о цели и задачах работы. Номера страниц на аннотации не проставляются.

# **Содержание**

Содержание пояснительной записки включает в себя список названий всех разделов (глав) и подразделов (параграфов) пояснительной записки, включая приложения с указанием страниц, с которых начинаются эти элементы ВКР.

Содержание оформляется в специальной рамке, где прописывается шифр и название работы, указывается количество страниц всей записки, а так же проставляются подписи.

**Romance** 

# **Содержание**

#### СОДЕРЖАНИЕ

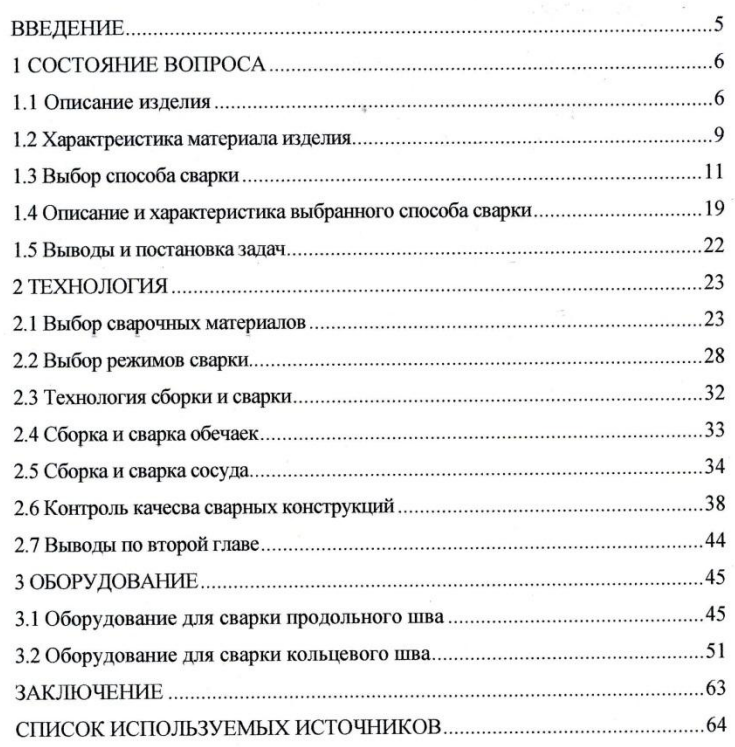

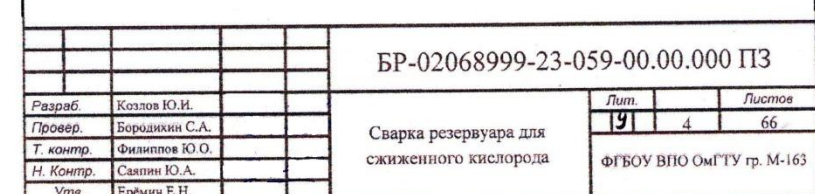

# **Введение**

Во введении излагается актуальность рассматриваемой темы, формулируются конкретные задачи, поставленные перед выпускниками. Рекомендуемый объем введения 4–6 % от общего объема пояснительной записки ВКР. На первом листе введения проставляется номер страницы.

Введение в ВКР бакалавра и специалиста должно содержать оценку современного состояния решаемой научной проблемы, обоснование и формулировку практической значимости исследования для профессиональной сферы выпускника.

Введение в ВКР магистра должно содержать теоретическую и практическую значимость исследования.

**The Common Second Second Second Second** 

### **Основная часть**

Основную часть ВКР следует делить на разделы, подразделы и пункты, подпункты при необходимости. Как правило, основная часть ВКР включает два - три раздела.

Каждый раздел может иметь небольшую (один-два абзаца) вводную часть и состоящую не менее, чем из двух подразделов содержательную часть. Раздел может заканчиваться выводами, резюмирующими все сказанное в нем, выделенными в отдельный подраздел. Выводы должны содержать четкие и конкретные результаты, полученные лично автором в материалах текущего раздела и используемые в последующих разделах основной части. Разделы пояснительной записки должны иметь логические переходы на протяжении всей работы и не быть обособленными друг от друга. Они также должны быть сбалансированными между собой, то есть быть примерно равными по объему.

# **Заключение**

В заключении формулируются выводы по результатам решения поставленных задач ВКР, дается обобщенная оценка и рекомендации по практическому и научному применению результатов работы. Заключение по объему может представлять до 5% от общего объема пояснительной записки ВКР.

**RATIONAL COMMENT** 

### **Список использованных источников**

Список использованных источников должен содержать сведения об источниках, на которые имеются ссылки в тексте ВКР минимум один раз. Простое включение источников информации в список без связи их с текстом пояснительной записки не допускается. Сведения об источниках, включенных в список, необходимо оформить по ГОСТ Р 7.0.100-2018.

**The Common Street, Square, The Common Street, The Common Street, The Common Street, The Common Street, The Common Street, The Common Street, The Common Street, The Common Street, The Common Street, The Common Street, The** 

## **Приложения**

В приложения выносятся громоздкие таблицы, схемы, спецификации, документы о практической ценности выполненной работы и другое.

Приложения оформляются как продолжение пояснительной записки и должны иметь общую с основной частью записки сквозную нумерацию страниц. Приложения располагаются в порядке следования ссылок на них в тексте записки.

**The Company of The Company of The Company of The Company of The Company of The Company of The Company of The Company of The Company of The Company of The Company of The Company of The Company of The Company of The Company** 

# **Общие требования к оформлению ВКР**

- ВКР должна быть отпечатана на стандартных листах белой односортной бумаги формата А4 и отвечать следующим требованиям:
- печать на одной стороне листа, формат книжный;

- $\Box$  шрифт Times New Roman черного цвета кегль 14 через полтора интервала, в таблицах допускается использовать шрифты меньших размеров (кегль 13 или 12);
- $\Box$  поля страницы: левое 30 мм, правое 15 мм, верхнее и нижнее – 20 мм;
- текст должен быть отформатирован по ширине страницы, иметь отступы в начале каждого абзаца 1,25 см;
- полужирный шрифт применяется только для заголовков разделов и подразделов, заголовков структурных элементов;
- разрешается использовать компьютерные возможности акцентирования внимания на определенных терминах, формулах, теоремах, применяя шрифты разной гарнитуры.

# **Общие требования к оформлению ВКР**

- Заголовки разделов и подразделов печатаются с прописной буквы жирным шрифтом, переносы и сокращения слов не допускаются, точка в конце названия не ставится. Если заголовок состоит из двух предложений, их разделяют точкой.
- Заголовок раздела и подраздела друг от друга отделяются межстрочным интервалом. Заголовки разделов и подразделов от текста отделяются сверху и снизу двумя межстрочными интервалами.
- Нумерация разделов начинается с основных разделов пояснительной записки и выполняется арабскими цифрами в пределах всего текстового документа без точки после цифры. Нумерованные заголовки и подзаголовки должны выравниваться по левому краю с абзацным отступом.
- Номер подраздела должен состоять из номера раздела и номера подраздела, разделенного точкой. В конце номера подраздела точка не ставится.
- Подпункты в структуре ВКР печатаются с прописной буквы обычным шрифтом, переносы и сокращения слов не допускаются, точка в конце названия не ставится. Отступ от раздела не делается. От текста отделяется двумя межстрочными интервалами.

**The Common Street, Inc.** 

# **Пример для оформления разделов**

#### **2 ТЕХНОЛОГИЧЕСКИЙ РАЗДЕЛ**

#### **2.1 Анализ сварной металлоконструкции**

2.1.1 Условия эксплуатации металлоконструкции

Текст текст текст текст текст текст текст текст текст текст текст текст текст текст текст текст текст текст

# **Общие требования к оформлению ВКР**

 Нумерация разделов «АННОТАЦИЯ», «СОДЕРЖАНИЕ», «ВВЕДЕНИЕ», «ЗАКЛЮЧЕНИЕ», «СПИСОК ИСПОЛЬЗОВАННЫХ ИСТОЧНИКОВ» не производится, а их заголовки следует выравнивать по центру строки.

**The Common Street** 

 Каждый структурный элемент и каждый раздел основной части ВКР начинают с новой страницы.

# **Оформление рисунков**

- на все рисунки должны быть ссылки: …в соответствии с рисунком 1;
- рисунки, за исключением рисунков приложений, следует нумеровать арабскими цифрами сквозной нумерацией;
- рисунки могут иметь наименование и пояснительные данные (подрисуночный текст), наименование помещают после пояснительных данных: Рисунок 1 – Детали прибора;
- рисунки каждого приложения обозначают отдельной нумерацией арабскими цифрами с добавлением перед цифрами с добавлением перед цифрой обозначения приложения: Рисунок А.3.

Рисунки отделяются от текста

# **Оформление рисунков**

- **рисунки отделяются от текста одним** межстрочным интервалом;
- форматируются по центру текстового поля без абзацного отступа;
- располагаются на той же странице где упоминаются впервые, либо на следующей;
- допускается поворот изображения против часовой стрелки, для более удобного рассмотрения.

# **Пример оформления рисунка**

Текст текст текст текст текст текст текст текст текст текст текст текст текст текст текст

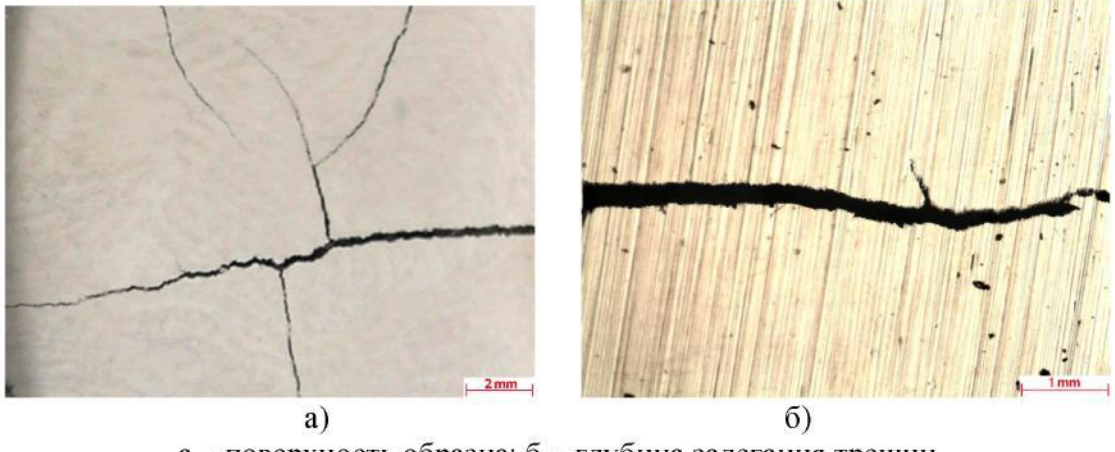

а - поверхность образца; б - глубина залегания трещин Рисунок 14 - Штамповая сталь 5ХНМ после 5 теплосмен

Текст текст текст текст текст текст текст текст текст текст текст текст текст текст текст

# **Оформление таблиц**

- на все таблицы должны быть ссылки, при ссылке следует писать слово «таблица» с указанием ее номера;
- таблицы в пояснительной записке приводятся сразу после упоминания и выполняются на всю ширину поля текста;
- таблицы, за исключением таблиц приложений, следует нумеровать арабскими цифрами сквозной нумерацией;
- наименование таблицы следует помещать над таблицей слева, без абзацного отступа: Таблица 1 – Детали прибора;

**All Commences** 

 - таблицы каждого приложения обозначают отдельной нумерацией арабскими цифрами с добавлением перед цифрой обозначения приложения;

# **Оформление таблиц**

- слово «Таблица» набирается шрифтом Times New Roman, кегль 14. Далее, через пробел, ставится номер таблицы и через тире название (шрифт Times New Roman, кегль 14, одинарный межстрочный интервал);
- точка в конце названия не ставится. Если название таблицы состоит из нескольких предложений, они отделяются друг от друга точкой. Таблица выделяется из текста свободной строкой сверху и снизу;
- текст в таблице допускается выполнять 13 или 12 кеглем Times New Roman;

**The Comment of The Comment of The Comment of The Comment of The Comment of The Comment of The Comment of The Co** 

 - при разделении таблиц на разные страницы в начале следующей страницы над таблицей прописывается «Окончание таблицы \*».

# **Пример оформления таблицы**

Текст текст текст текст текст текст текст текст текст текст текст текст текст текст текст

| No                              | Марка стали    | Массовая доля элементов, % |                  |               |                |             |           |
|---------------------------------|----------------|----------------------------|------------------|---------------|----------------|-------------|-----------|
| $\Pi/\Pi$                       |                |                            | Mn               | Si            | Сr             | Ni          | W         |
|                                 | 2              | 3                          |                  |               | 6              |             | 8         |
| Стали умеренной теплостойкости  |                |                            |                  |               |                |             |           |
| 1.                              | 50XHM          | $0,50+0,60$                | $0,50+0,80$      | $0,1-0,4$     | $0,5-0,8$      | $1,4-1,8$   |           |
| 2.                              | 30Х2МНФ        | $0,27+0,33$                | $0,30\div0,60$   | $0,1-0,4$     | $2,0-2,5$      | $1,2-1,6$   |           |
| 3.                              | 70X3           | $0,65 \div 0,75$           | $0,15 \div 0,45$ | $0,1\div 0,4$ | $3,2 \div 3,8$ | $\leq 0,40$ |           |
| Окончание таблицы 2             |                |                            |                  |               |                |             |           |
|                                 | $\overline{2}$ | 3                          |                  |               | 6              |             | 8         |
| Стали повышенной теплостойкости |                |                            |                  |               |                |             |           |
| 4.                              | 40X5B2ФC1      | $0,35+0,45$                | $0,15\div 0,45$  | $0,8-1,2$     | $4,5+5,5$      | $\leq 0,40$ | $1,6-2,2$ |
| 5.                              | 30ХЗМЗФ        | $0,27-0,34$                | $0,20+0,50$      | $0,1-0,4$     | $2,8-3,5$      | $\leq 0,40$ |           |
| 6.                              | 40X8B2         | $0,35+0,45$                | $0,20+0,40$      | $0,3-0,4$     | $7,0 - 9,0$    | $\leq 0,35$ | $2,0-3,0$ |

Таблица 2 - Стали для инструмента горячего деформирования

**The Comment of The Comment of The Comment of The Comment of The Comment of The Comment of The Comment of The Co** 

Текст текст текст текст текст текст текст текст текст текст текст текст текст текст текст

# **Оформление формул**

- формулы располагают отдельными строками по центру текстового поля и отделяются от текста сверху и снизу свободной строкой.
- после приведения формулы в общем виде в нее подставляются числовые значения величин. Пояснение значений символов и числовых коэффициентов следует приводить непосредственно под формулой в той последовательности, в которой они даны в формуле, а значение каждого символа и числового коэффициента давать с новой строки. Первую строку пояснения следует начинать со слов «где» без двоеточия;

# **Оформление формул**

- нумеровать следует наиболее важные формулы, на которые имеются ссылки в работе. Порядковые номера формул обозначают арабскими цифрами в круглых скобках располагая их на уровне формулы в крайнем правом положении на строке. Нумерация ведется сквозная по всему тексту работы;
- формулы помещаемые в приложении, должны нумероваться отдельной нумерацией арабскими цифрами в пределах каждого приложения с добавлением перед каждой цифрой обозначения приложения, например формула (В.1) - приложение В, формула номер 1.
- если формула или уравнение не умещается в одну строку, то оно должно быть перенесено после знака равенства (=), после знаков плюс (+), минус (-), умножения (х), деления (^-) или других математических знаков, причем знак в начале строки повторяют. Формулы, следующие одна за другой, не разделенные текстом, разделяют запятой.

**The Common Street** 

# **Пример оформления формул**

Текст текст текст текст текст текст текст текст текст текст текст текст текст текст текст

$$
M_{\mu\nu} = \mathcal{A} \cdot \mathcal{Y} \cdot k,\tag{1}
$$

где  $\beta$  - количество рабочих дней в году,  $\beta$  = 253;  $\bar{q}$  - продолжительность рабочего времени, час,  $\bar{q}=8;$  $k$  - коэффициент загрузки мощности участка,  $k = 0.90$ .

 $M_{\text{H}} = 253.8 \cdot 0.9 = 18216 \text{ y}$ 

Текст текст текст текст текст текст текст текст текст текст текст текст текст текст текст

# **Оформление сокращений**

- допускаются сокращения установленные правилами русской орфографии, а также соответствующими государственными стандартами;
- полное название должно быть приведено при первом упоминании в тексте с указанием в скобках сокращенного названия или аббревиатуры, а при последующих упоминаниях следует употреблять только сокращенное название или аббревиатуру.

Пример Теплоэнергоцентраль (ТЭЦ) служит для…

# **Оформление приложений**

- приложения располагаются в порядке ссылок на них в тексте ВКР;
- каждое приложение следует размещать с новой страницы с указанием в верхней части страницы слова «Приложение»;
- заголовок приложения записывают с прописной буквы, полужирным шрифтом, отдельной строкой по центру без точки в конце;
- приложения обозначаются прописными буквами кириллического алфавита, начиная с А, за исключением букв Ё, З, Й, О, Ч, Ъ, Ы, Ь;
- **<u> панадопускается обозначение приложений буквами</u>** латинского алфавита, за исключением I и O;

**The Comment of The Comment of The Comment of The Comment of The Comment of The Comment of The Comment of The Co** 

 - в случае полного использования букв кириллического и латинского алфавита допускается обозначать приложения арабскими цифрами.

# **Оформление списка использованных источников**

- сведения об источниках следует располагать в порядке появления ссылок на источники в тексте пояснительной записки нумеровать арабскими цифрами без точки и печатать с абзацного отступа. Различают нормативную литературу и научную литературу.
- научная литература располагается в порядке упоминания в тексте ВКР. Книги и журнальные статьи следуют в одном списке.
- нормативная литература включает в себя законодательные и нормативные документы (ГОСТы, СНиПы, законы, постановления, предписания и т.д.). В списке использованных источников ее располагают после научной, группируя источники по типу, располагая в алфавитном порядке по возрастанию.
- название городов прописывается полностью, без сокращений.

#### ОПИСАНИЕ КНИГИ ОДНОГО АВТОРА

*При описании книг с одним*, *двумя*, *тремя авторами*, *указываем одного автора в начале описания* (*в заголовок*), *остальных за косой чертой после заглавия*.

 Барсуков, Н. П. Цитология, гистология, эмбриология : учебное пособие / Н. П. Барсуков. – Санкт-Петербург : Лань, 2019. – 248 с. – ISBN 978-5-8114-3341-4.

- Борхунова, Е. Н. Цитология и общая гистология. Методика изучения препаратов : учебно-методическое пособие / Е. Н. Борхунова. - 2-е изд., стер. – Санкт-Петербург : Лань, 2017. – 144 с. – ISBN 978-5-8114-2782-6.
- Гринько, А. А. История России : учебное пособие / А. А. Гринько. Благовещенск : Изд-во Дальневост. гос. аграр. ун-та, 2018. – 200 с. – ISBN 978-5-9642-0375-9.

# ОПИСАНИЕ КНИГИ ДВУХ АВТОРОВ **Примеры оформления списка использованных источников**

- Низкий, С. Е. Залежные земли Амурской области: сукцессии и ресурсы : монография / С. Е. Низкий, А. А. Муратов. – Благовещенск : Изд-во Дальневост. гос. аграр. ун-та, 2016. – 266 с. – ISBN 978-5-9642-0385-8.
- Кухаренко, Н. С. Определение возраста птиц, домашних животных и их плодов : учебное пособие / Н. С. Кухаренко, А. О. Фёдорова. – Благовещенск : Изд-во Дальневост. гос. аграр. ун-та, 2018. – 56 с.
- Васильев, В. К. Ветеринарная офтальмология и ортопедия : учебное пособие / В. К. Васильев, А. Д. Цыбикжапов. – Санкт-Петербург : Лань, 2017. – 188 с. – ISBN 978-5-8114-2490-0.

# ОПИСАНИЕ КНИГИ ТРЕХ АВТОРОВ **Примеры оформления списка использованных источников**

- Буторина, Т. Е. Болезни и паразиты культивируемых и промысловых беспозвоночных и водорослей : учебное пособие / Т. Е. Буторина, В. Н. Кулепанов, Л. В. Зверева. – 2-е изд., стер. – Санкт-Петербург : Лань, 2018. – 124 с. – ISBN 978-5-8114-3124-3.
- Аршаница, Н. М. Ихтиопатология. Токсикозы рыб : учебник / Н. М. Аршаница, А. А. Стекольников, М. Р. Гребцов. – 2-е изд., перераб. и доп. – Санкт-Петербург : Лань, 2019. – 264 с. – ISBN 978-5-8114-4403-8.

#### ОПИСАНИЕ КНИГИ ЧЕТЫРЕХ АВТОРОВ

*При наличии четырех авторов*, *книга описывается под заглавием*, *все четыре автора указываются за косой чертой*

 Нормативно-правовые основы селекции и семеноводства : учебное пособие / А. Н. Березкин, А. М. Малько, Е. Л. Минина, В. М. Лапочкин. – Санкт-Петербург : Лань, 2016. – 252 с. – ISBN 978-5-8114-2303-3.

#### ОПИСАНИЕ КНИГИ ПЯТИ И БОЛЕЕ АВТОРОВ

*При наличии информации о пяти и более авторах за косой чертой*, *после заглавия приводят фамилии первых трех и в квадратных скобках* **[***и др***.]** 

- Кинология : учебник / Г. И. Блохин, Т. В. Блохина, Г. А. Бурова [и др.]. – 5-е изд., стер. – Санкт-Петербург : Лань, 2019. – 376 с. – ISBN 978-5-8114-1444-4.
- Инновационно-инвестиционное развитие скотоводства Амурской области : монография / Т. Р. Петрова-Шатохина, В. В. Реймер, А. П. Курносов [и др.]. – Воронеж : Изд-во Воронеж. гос. аграр. ун-та, 2018. – 184 с. – ISBN 978-5-7267-1034-1.
- Экология микроорганизмов : учебник / А. И. Нетрусов, Е. А. Бонч-Осмоловская, В. М. Горленко [и др.]. – 2-е изд. – Москва : Юрайт, 2019. – 266 с. – ISBN 978-5-9916-2734-4.

#### ОПИСАНИЕ КНИГИ БЕЗ АВТОРОВ

*При составлении описания книги* (*ресурса*), *в котором не указаны авторы*, *приводят сведения о лицах*, *от имени или при участии которых опубликовано произведение* (*составители*, *редакторы*). *Эти сведения об ответственности* (*составители*, *редакторы*…) *записываются после заглавия за косой чертой***.** 

- Санитарная микробиология : метод. указ. к преддиплом. практике / сост.: Т. В. Федоренко, З. А. Литвинова. – Благовещенск : Изд-во Дальневост. гос. аграр. ун-та, 2017. – 66 с.
- Электрические аппараты : учебник и практикум / под ред. П. А. Курбатова. – Москва : Юрайт, 2018. – 247 с. – ISBN 978-5-9916-9715-6.

### ОПИСАНИЕ СБОРНИКОВ НАУЧНЫХ ТРУДОВ, МАТЕРИАЛОВ КОНФЕРЕНЦИЙ **Примеры оформления списка использованных источников**

- Инновации в пищевой промышленности: образование, наука, производство : материалы 3-й Всерос. науч.-практ. конф. (Благовещенск, 20 февраля 2018 г.). – Благовещенск : Изд-во Дальневосточного ГАУ, 2018. – 235 с. – ISBN 978-5-9642-0409-1.
- Проблемы зоотехнии, ветеринарии и биологии животных на Дальнем Востоке. Сб. науч. тр. Вып. 25 / отв. ред. В. А. Гогулов. – Благовещенск : Изд-во Дальневост. гос. аграр. ун-та, 2018. – 129 с. – ISBN 978-5-9642-0424-4.

## ОПИСАНИЕ ЗАКОНОДАТЕЛЬНЫХ МАТЕРИАЛОВ **Примеры оформления списка использованных источников**

*При включении в список литературы законодательных материалов* (*законы РФ*, *постановления Правительства*, *кодексы и т*.*д*.), *стандартов*, *нормативно*-*технической документации* (*ГОСТы*, *СНиПы*, *СанПиНы*, *ЕНиРы*, *ТЕРы и т*.*д*.) *необходимо проверить их статус* **(***действующий***)**.

 Земельный кодекс Российской Федерации : Федеральный закон от 25.10.2001 № 136-ФЗ (ред. от 02.08.2019) // Собрание законодательства Российской Федерации. – 2001. – № 44. – ст. 4147, 1448.

**The Common Street** 

### ОПИСАНИЕ СТАНДАРТОВ, НОРМАТИВНО-ТЕХНИЧЕСКОЙ ДОКУМЕНТАЦИИ **Примеры оформления списка использованных источников**

- ГОСТ 33980-2016. Продукция органического производства. Правила производства, переработки, маркировки и реализации (с Поправкой). – Москва : Стандартинформ, 2016. – 85 с.
- ГОСТ Р 58090-2018. Клиническое обследование непродуктивных животных. Общие требования. – Москва : Стандартинформ, 2018. – 12 с.

**The Comment of The Comment of The Comment of The Comment of The Comment of The Comment of The Comment of The Co** 

# ОПИСАНИЕ ПАТЕНТНЫХ ДОКУМЕНТОВ **Примеры оформления списка использованных источников**

*Если в список литературы включается патентный документ*, *то необходимо проверить его на сайте Федерального института промышленной собственности* (*ФИПС*) *с целью уточнения соответствия приводимых данных*: *название патента*, *номер патентного документа и заявки*, *дату подачи заявки и дату публикации*. *В описании патентных документов обязательно приводят данные о номере заявки и о дате публикации*.

 Патент № 2659082. Способ приготовления теста для производства кекса : № 2017126001 : заявл. 19.07.2017 : опубл. 28.06.2018 / К. С. Иванова, Е. А. Гартованная ; заявитель, патентобладатель Дальневост. гос. аграр. ун-т. – 3 с.

**The Common Street, 1980** 

#### ОПИСАНИЕ ДИССЕРТАЦИИ И АВТОРЕФЕРАТА ДИССЕРТАЦИИ **Примеры оформления списка использованных источников**

- Демко, А. Н. Повышение эффективности использования почвообрабатывающего агрегата на базе колёсного трактора класса 1,4 в технологии и биологизированного земледелия : дис. на соиск. учен. степ. канд. техн. наук : 05.20.01 / Демко Александр Николаевич ; Дальневост. гос. аграр. ун-т. – Благовещенск, 2019. – 160 с.
- Демко, А. Н. Повышение эффективности использования почвообрабатывающего агрегата на базе колёсного трактора класса 1,4 в технологии и биологизированного земледелия : автореф. дис. на соиск. учен. степ. канд. техн. наук : 05.20.01 / Демко Александр Николаевич ; Дальневост. гос. аграр. ун-т. – Благовещенск, 2019. – 21 с.

#### СТАТЬЯ ИЗ СБОРНИКА МАТЕРИАЛОВ КОНФЕРЕНЦИИ

 Горбунова, Л. Н. Тестирование как один из методов активизации учебного процесса / Л. Н. Горбунова, Т. Н. Мармус // Инженерное образование: опыт, перспективы, проблемы : материалы всерос. конф. с междунар. участием (Благовещенск, 16 ноября 2018 г.). – Благовещенск : Изд-во Дальневосточного ГАУ, 2018. – С. 77-82.

#### СТАТЬЯ ИЗ СБОРНИКА НАУЧНЫХ ТРУДОВ

 Использование дигидрокверцетина в рационе коров в период раздоя / Р. Л. Шарвадзе, Е. М. Гайдукова, О. А. Зеленко, Ю. А. Марчук // Проблемы зоотехнии, ветеринарии и биологии животных на Дальнем Востоке : сб. науч. тр. – Благовещенск : Изд-во Дальневосточного ГАУ, 2018. – Вып. 25. – С. 108-115.

#### СТАТЬЯ ИЗ ЖУРНАЛА

- Тихомиров, А. И. Эффективность государственной поддержки племенного животноводства / А. И. Тихомиров, Т. Е. Маринченко // Техника и оборудование для села. – 2019. – № 7. – С. 39-42.
- Козлова, И. И. Тенденции формирования промышленного сортимента земляники в Российской Федерации / И. И. Козлова // Садоводство и виноградарство. – 2019. – № 2. – С. 25-32.

#### ОПИСАНИЕ САЙТОВ В СЕТИ «ИНТЕРНЕТ»

- eLIBRARY.RU : научная электронная библиотека : сайт. Москва, 2000 . URL : https://elibrary.ru (дата обращения: 03.09.2019).
- ЛАНЬ : электронно-библиотечная система : сайт. Санкт-Петербург, 2010 . URL : http://e.lanbook.com/ (дата обращения: 03.09.2019).
- ЮРАЙТ: электронная библиотечная система : сайт. Москва, 2013 . URL : https://biblio-online.ru/ (дата обращения: 03.09.2019).
- IPRbooks: электронная библиотечная система : сайт. Саратов, 2005 . URL : http://www.iprbookshop.ru/ (дата обращения: 03.09.2019).
- Электронная библиотека : библиотека диссертаций : сайт / Российская государственная библиотека. – Москва : РГБ, 2003 – . – URL: http://dvs.rsl.ru/ (дата обращения: 03.09.2019).
- Федеральный институт промышленной собственности (ФИПС) : сайт. Москва, 1955 – . – URL : http://www1.fips.ru/wps/wcm/connect/content\_ru/ru/inform\_resources/info rm\_retrieval\_system/ (дата обращения: 03.09.2019).

#### **Пример оформления спецификации**

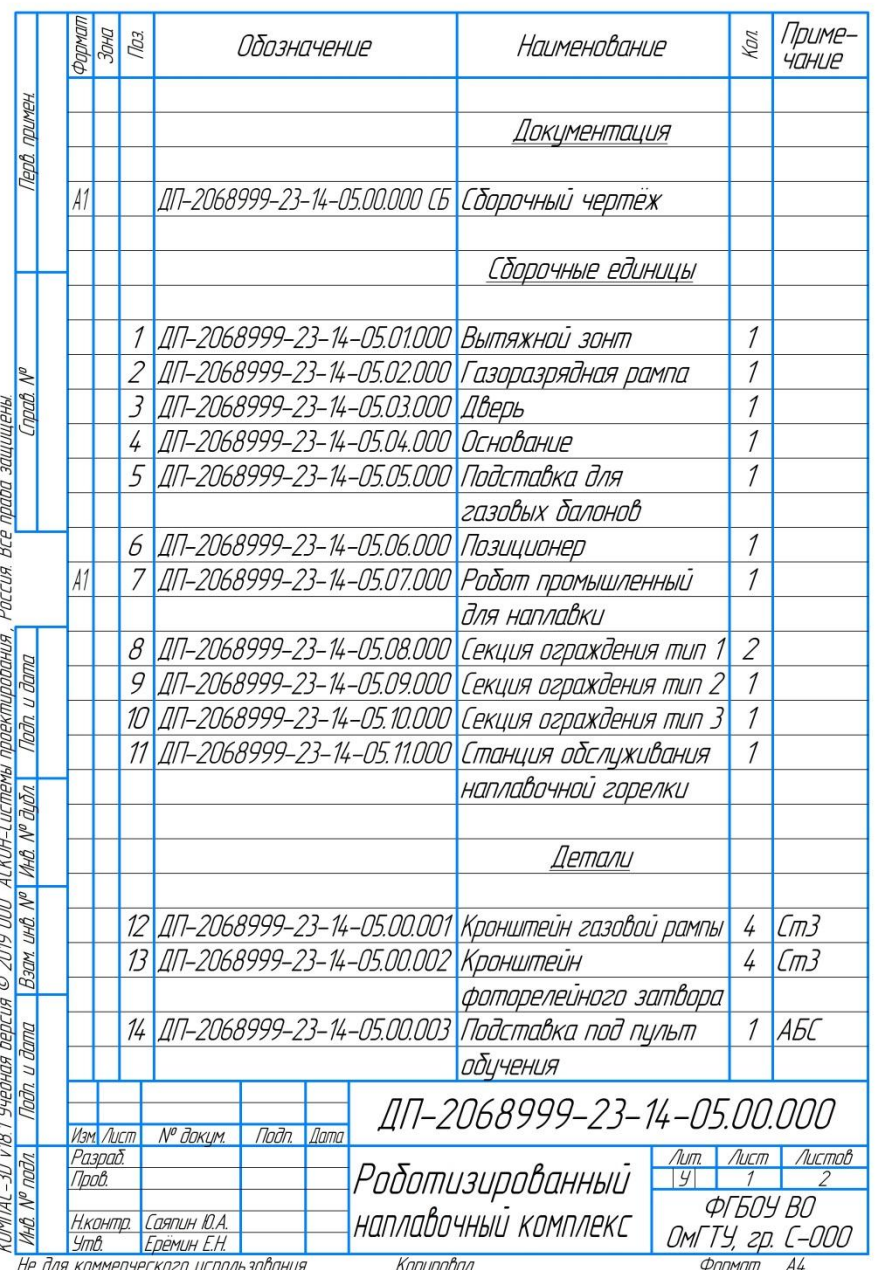

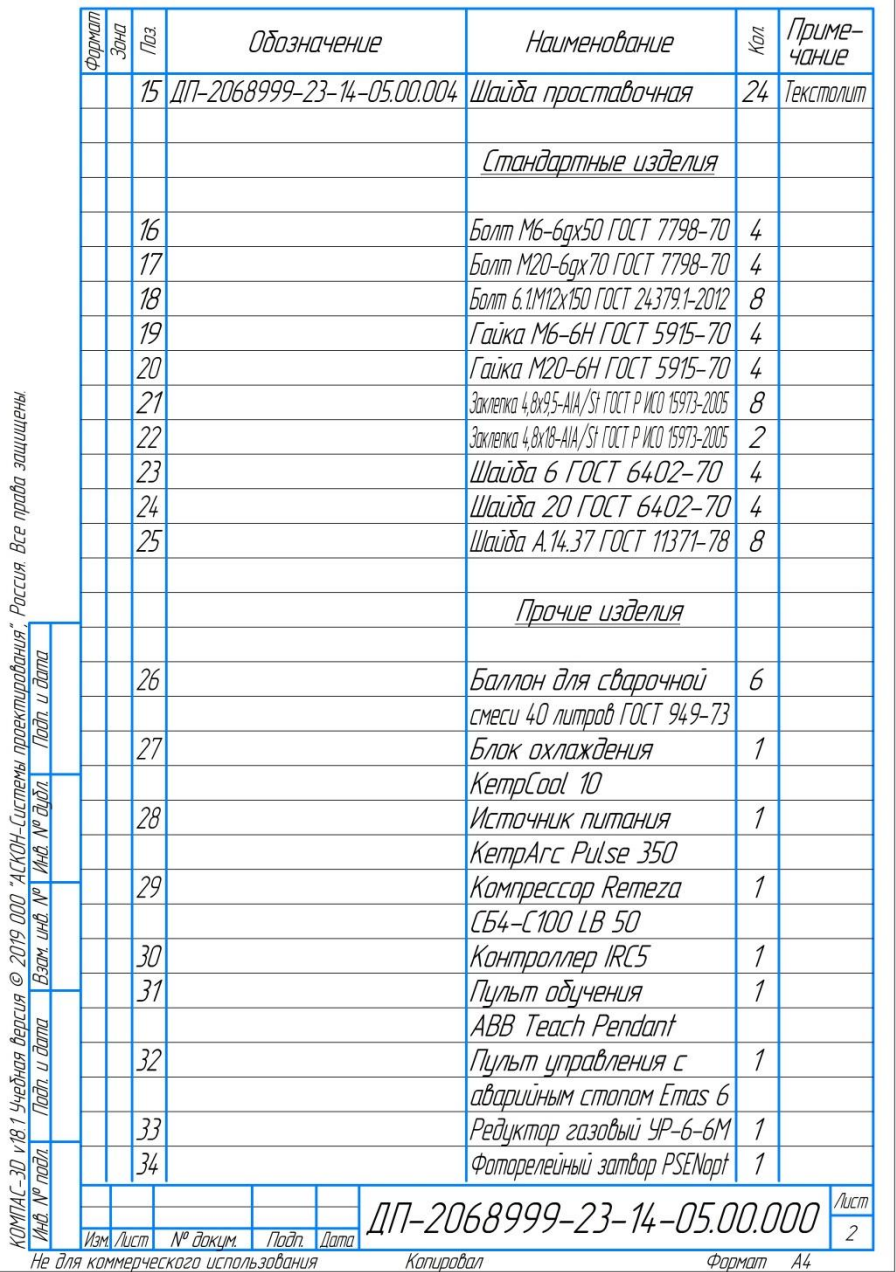